# **f12 bet código de bônus**

- 1. f12 bet código de bônus
- 2. f12 bet código de bônus :estratégia para ganhar em apostas esportivas
- 3. f12 bet código de bônus :betnacional galvão bueno

# **f12 bet código de bônus**

#### Resumo:

**f12 bet código de bônus : Bem-vindo ao mundo eletrizante de condlight.com.br! Registrese agora e ganhe um bônus emocionante para começar a ganhar!** 

#### contente:

k0} seguida de inserir uma quantidade desejada do dinheiro ( você gostaria) colocar na ua sorte). Você verá seu pagamento potencial! Se nosso motorista vencera corrida também ele ganha perspectiva". Guia De ApostaS da F1 - Saiba como colocado suas esperançaes à órmula-1 Unibet UK ISA : muitas oferta as ;:... Desde 2024 o mais por numa dúziade os legislaram ou regulamenta fizeram os mercados para compra das esportivam;Apõeções

[jackpotworldcasino](https://www.dimen.com.br/jackpotworldcasino-2024-06-26-id-30063.html)

Informações

Teclas de atalho importantes

Ativar/desativar tela cheia: F11 (maioria dos

navegadores) Desfazer movimento: Ctrl+Z Distribuir novamente: F2 Fechar caixa de diálogo: Esc

Freecell

Boas-vindas à Paciência Freecell! Esta é uma versão online grátis

do popular e estratégico jogo de cartas. Divirta-se!

Visão geral

Freecell é um jogo de

cartas de um jogador. Como na maioria dos outros jogos de paciência, no Freecell o objetivo é ordenar as cartas por naipe e valor. No entanto, ao contrário da Paciência tradicional, todas as cartas estão voltadas para cima desde o início do jogo e não há monte de compra. Além disso, os jogos de Freecell quase sempre podem ser resolvidos. Portanto, não dá para culpar a sorte por um jogo ruim, como com a Paciência tradicional.

O tabuleiro de jogo consiste em f12 bet código de bônus oito montes centrais, quatro células livres no canto superior esquerdo e quatro pilhas no canto superior direito. Para ganhar o jogo, você precisa mover as cartas entre os montes e organizá-las sequencialmente com naipes alternados. Você pode usar as células livres no canto superior esquerdo do tabuleiro para armazenar temporariamente as cartas. Por fim, você precisa colocar todas as cartas nas pilhas, começando com Ases, Dois, Três, etc. Cada monte em f12 bet código de bônus uma pilha deve conter apenas cartas de um único naipe. Regras

Movendo

cartas entre montes

Você pode pegar uma carta que está no topo do monte ou todo um

monte, desde que as cartas sejam sequenciais (ordenadas por valor) e de cores alternadas (preto e vermelho). Você pode colocar uma carta (ou uma monte de cartas) sobre outra carta, desde que a carta de destino tenha um valor superior e seja da cor oposta à carta que você está movendo (ou à carta na parte inferior do monte que está movendo). Ou seja, é possível colocar uma carta preta sobre uma vermelha e vice-versa. Observe que é impossível colocar um Rei sobre outra carta, pois não há carta com valor acima do Rei. Se o monte estiver vazio, você pode colocar qualquer carta nele. Se você estiver movendo um monte de cartas, certifique-se de que haja células livres

suficientes para facilitar a movimentação. Isso porque, no Freecell, as cartas só podem ser movidas uma a uma. Se você estiver movendo um monte, é como se estivesse usando células livres para armazenar temporariamente as cartas enquanto desmonta a pilha em f12 bet código de bônus uma posição e, em f12 bet código de bônus seguida, organiza em f12 bet código de bônus outra. Esse processo seria

tedioso, portanto o jogo permite que você - na prática - mova todo o monte, em f12 bet código de bônus vez

de mover as cartas uma a uma. No entanto, o jogo sempre calcula o tamanho máximo do monte que pode ser movido, dadas as circunstâncias do momento. A fórmula para o tamanho máximo do monte inclui o número de células livres no canto superior esquerdo e o número de montes vazios. É possível mover montes maiores do que aqueles permitidas pelo número de células livres e pelo número de montes vazios. Por exemplo, se você encontrar uma carta em f12 bet código de bônus um outro monte na qual pode armazenar temporariamente parte de seu monte,

poderá usá-la para dividir seu monte em f12 bet código de bônus dois e mover as metades separadamente.

Usando as células livres

Há quatro células livres. Cada célula livre

pode abrigar somente uma carta. Qualquer carta pode ser colocada em f12 bet código de bônus uma célula

livre. O número de células livres disponíveis é usado para calcular o tamanho máximo do monte que você pode mover naquele momento no jogo.

Pilhas

Há quatro pilhas básicas: uma

para cada naipe. Cada pilha pode receber apenas cartas de um único naipe. A primeira carta a ser colocada em f12 bet código de bônus cada pilha é um Ás. O Ás é uma carta de fundação. Após o

Ás ter sido colocado na pilha, você só poderá colocar uma carta com um valor um vez superior. Assim, você ordena as cartas em f12 bet código de bônus ordem crescente por valor e naipe. Após

todas as cartas serem colocadas nas pilhas, você vence o jogo!

**Outras** 

informações

Algumas vezes, as cartas irão automaticamente para as pilhas. Apenas as cartas que não ajudam a ordenar os montes são enviadas automaticamente para as pilhas. Você pode forçar o envio de uma carta para uma pilha clicando com o botão direito do mouse nela. Você pode forçar o envio de todas as cartas adequadas para as pilhas clicando com o botão direito do mouse na área verde na parte inferior do tabuleiro de jogo. Um tempo razoável para vencer o jogo é 3 minutos. O Freecell não possui um sistema de pontuação. Para jogadores iniciantes, uma maneira de medir o desempenho pode ser o número de cartas deixadas no tabuleiro (ou seja, fora das pilhas) no momento em f12 bet código de bônus que não houver mais jogadas. Para jogadores com mais experiência, a medida de

desempenho pode ser o tempo decorrido de jogo. O percentual de vitórias pode indicar seu desempenho geral.

Exemplo de solução

Veja um exemplo de como começar a resolver um

jogo de Paciência Freecell com sucesso.

Nesta distribuição de cartas, não há Ases no

topo; no entanto, podemos mover várias cartas para torná-los disponíveis. Começamos

colocando o 7 de Paus sobre o 8 de Ouros e colocando o 6 de Espadas sobre o 7 de Ouros. Observe que só podemos colocar uma carta em f12 bet código de bônus outra de valor superior em f12 bet código de bônus um e

da cor oposta. Ou seja, só podemos colocar cartas vermelhas (Ouros e Copas) sobre cartas pretas (Espadas e Paus) e vice-versa.

Agora, vamos nos concentrar no monte mais

à direita. Podemos mover o 7 de Copas sobre o 8 de Espadas, e o 10 de Ouros sobre o Valete de Espadas. Isso revela o Ás de Paus, que podemos então colocar na primeira pilha.

Continuamos nos concentrando no monte mais à direita. Podemos mover o 3 de Paus para uma das células livres, e então colocar o 6 de Ouros sobre o 7 de Paus. Isso libera o monte mais à direita. É sempre positivo ter um monte vazio, pois podemos usá-lo não apenas como uma célula livre adicional, mas também organizar cartas nele.

Agora, podemos tentar desmontar o monte mais à esquerda. Uma opção é colocar a Dama de Espadas em f12 bet código de bônus uma célula livre, o 2 de Ouros sobre o 3 de Espadas, o Ás de

Paus na segunda pilha, a Dama de Copas sobre o Rei de Espadas, a Dama de Paus em f12 bet código de bônus

uma célula livre, e o 2 de Paus sobre Ás de Paus (que já está na pilha). Isso parece deixar nosso tabuleiro bagunçado - agora temos três das quatro células livres ocupadas. Mas não tema! Como você verá em f12 bet código de bônus breve, isso foi pensado estrategicamente e iremos

facilmente recuperar a organização do tabuleiro.

Vamos mover a Dama de Paus sobre o Rei

de Ouros e o 3 de Paus sobre o 2 de Paus. Também podemos mover um pequeno monte de duas

cartas: o Valete de Espadas e o 10 de Ouros. Vamos pegar essas cartas e colocá-las sobre a Dama de Copas. Agora, o tabuleiro parece estar ordenado novamente! Desta vez,

vamos nos concentrar no segundo monte. Observe que há um monte de quatro cartas, com o 9 de Espadas na parte inferior. Podemos mover este monte por inteiro e colocá-lo sobre o 10 de Ouros. O 2 de Espadas é então revelado, e podemos colocá-lo sobre o Ás de Espadas. O 9 de Paus, junto com o 3 de Ouros, agora podem ser realocados para células livres. O 5 de Paus pode ser colocado sobre o 6 de Ouros, que agora está localizado no sétimo monte. Isso nos permite atingir nosso objetivo: o Ás de Copas foi revelado e podemos colocá-lo na próxima pilha disponível.

A seguir, parece ser uma boa ideia focar

no sexto monte. Dessa forma, movemos o Rei de Paus para a última célula livre, o 4 de Ouros sobre o 5 de Paus e o 10 de Copas no segundo monte vazio.

Colocamos o 9 de Paus

sobre o 10 de Copas e o 8 de Copas no oitavo monte vazio. Isso revela o 2 de Copas, que podemos colocar na pilha sobre o Ás de Copas. Finalmente, coloque o monte de duas cartas começando com o 3 de Espadas sobre o 4 de Ouros.

Agora, vamos tentar desmontar o

quarto monte. Primeiro, colocamos o Valete de Paus no único monte vazio que resta. Logo, colocamos o 5 de Ouros sobre o 6 de Espadas. Precisamos remover o 8 de Copas do oitavo monte e colocá-lo sobre o 9 de Paus. Agora, podemos colocar o 10 de Paus no monte vazio recém-liberado. Em f12 bet código de bônus seguida, podemos colocar o 6 de Paus sobre 7 de

 Copas, o que revela o Ás de Ouros. Podemos colocá-lo na única pilha remanescente. E, finalmente, podemos colocar o 3 de Copas sobre o 2 de Copas nas pilhas. Observe que o 2 de Ouros foi automaticamente para a pilha, já que não há mais o que fazer com ele no

tabuleiro.

Agora, façamos uma limpeza. Primeiro, colocaremos o 3 de Ouros de uma célula livre sobre o 2 de Ouros na pilha. Então, podemos mover o monte que começa com o 10 de Copas e colocá-lo sobre o Valete de Paus. Finalmente, podemos mover o 3 de Espadas e o 4 de Ouros para as pilhas adequadas.

Em seguida, vamos fazer um movimento complicado.

Mas antes, movemos o 5 de Ouros sobre o 4 de Ouros. Com isso resolvido, podemos mover o monte gigante começando com o Rei de Espadas para um monte vazio, e assim poderemos ter acesso a todas as cartas do sétimo monte. Infelizmente, não há células livres e montes vazios suficientes disponíveis para realizar esta operação. Por outro lado, ainda há uma saída! Podemos dividir esse monte gigante em f12 bet código de bônus dois: podemos

mover três cartas,

começando com o 7 de Paus, sobre o 8 de Copas e, em f12 bet código de bônus seguida, mover o restante

(começando com o Rei de Espadas) para o monte vazio.

Movemos o 4 de Paus para a pilha.

E agora, o mesmo com o 5 de Paus.

Podemos, finalmente, desmontar o sétimo monte.

Colocamos o 5 de Copas sobre o 6 de Espadas, o 4 de Espadas sobre o 3 de Espadas, e o 7 de Espadas sobre o 8 de Ouros. Finalmente, o 4 de Copas sobre o 3 de Copas. Aos poucos,

organizamos as pilhas. Mova o 6 de Paus sobre o 5 de Paus. Agora, movemos o 5 de Copas sobre o 4 de Copas.

Ficamos com duas células livres e dois montes vazios. As cartas já

estão bem ordenadas no tabuleiro e certamente o jogo pode ser resolvido. De agora em f12 bet código de bônus diante, ficará cada vez mais fácil. Muito bem! :) Histórico

A Paciência Freecell

tem suas origens no ano de 1968, quando um jogo ligeiramente diferente foi publicado na Scientific American. Este jogo foi modificado para o Freecell e implementado pela primeira vez em f12 bet código de bônus computadores em f12 bet código de bônus 1978. No entanto, o Freecell se tornou tão

popular por ter sido incluído em f12 bet código de bônus todas as distribuições do Microsoft Windows desde

1995. O Microsoft Freecell original tinha 32.000 distribuições de cartas possíveis numeradas. Entre 1994 e 1995, havia um projeto para resolver todos elas, e apenas uma se mostrou impossível. A partir daí, o Freecell ficou conhecido como um jogo quase sempre solucionável.

Fechar

## **f12 bet código de bônus :estratégia para ganhar em apostas esportivas**

**f12 bet código de bônus**

#### **Introdução aos Fans e ao controle de ventilador no BIOS**

No ambiente de computação, frequentemente ouvimos falar em f12 bet código de bônus Fans e controle de ventilador no BIOS, mas o que eles significam? Em primeiro lugar, Fans são componentes eletrônicos essenciais para a gestão da temperatura dos computadores. Por outro lado, o BIOS (Basic Input/Output System) é um sistema básico de entrada/saída que controla as configurações de hardware do seu computador. Neste artigo, vamos nos concentrar em f12 bet código de bônus como funciona a tecla F12 para fãs de F1 no contexto do controle de ventilador no BIOS.

#### **Como funciona a tecla F12 para fãs do F1?**

Para acessar o BIOS e controlar os Fans, basta pressionar uma tecla específica, geralmente F2, F10 ou DEL, enquanto seu computador estiver em f12 bet código de bônus processo de ligar. No BIOS, você pode encontrar as configurações de Fans nos menus "Monitor de Hardware", "Controle de Ventilador" ou "Termal".

Conectando e controlando a velocidade e iluminação do ventilador do case: Durante a instalação de um ventilador NF-F12, você receberá um adaptador de baixo ruído (NA-RC6) que permite reduzir a velocidade do ventilador. Usando o adaptador, você pode definir o ventilador em f12 bet código de bônus uma velocidade fixa de 1200 rpm (se o controle de velocidade estiver desativado) ou limitar a velocidade máxima em f12 bet código de bônus 1200 rpm durante o controle de velocidade PWM.

#### **Passo a passo para ajustar as configurações de ventilador no BIOS**

- Salve o trabalho e feche quaisquer programas em f12 bet código de bônus execução.
- Salve quaisquer arquivos abertos e feche todos os programas para que não se percam quaisquer dados.
- Reinicie o computador e pressione F2, F10, ou DEL (dependendo do seu fabricante) para entrar no BIOS.
- Navegue até o menu "Configurações" e selecione "Hardware Monitor", "Fan Control" ou "Thermal".
- Use as setas para cima e para baixo para selecionar o ventilador desejado e pressione Enter.
- Use as setas para cima e para baixo para selecionar a velocidade desejada e pressione Enter.
- Pressione F10 para salvar e sair.

#### **Como saber se f12 bet código de bônus máquina suporta controle de ventilador**

Consulte o site do fabricante da placa-mãe ou o manual da máquina para determinar se f12 bet código de bônus máquina suporta controle de ventilador. Algumas máquinas antigas podem não dar suporte.

#### **Considerações Finais**

O controle preciso e eficiente da velocidade do ventilador pode melhorar significativamente a redução do ruído, manter a temperatura ideal e prolongar a vida útil da f12 bet código de bônus m áquina. É importante entender como o controle de ve lo Fans pode afetar o desempenho geral do seu PC.

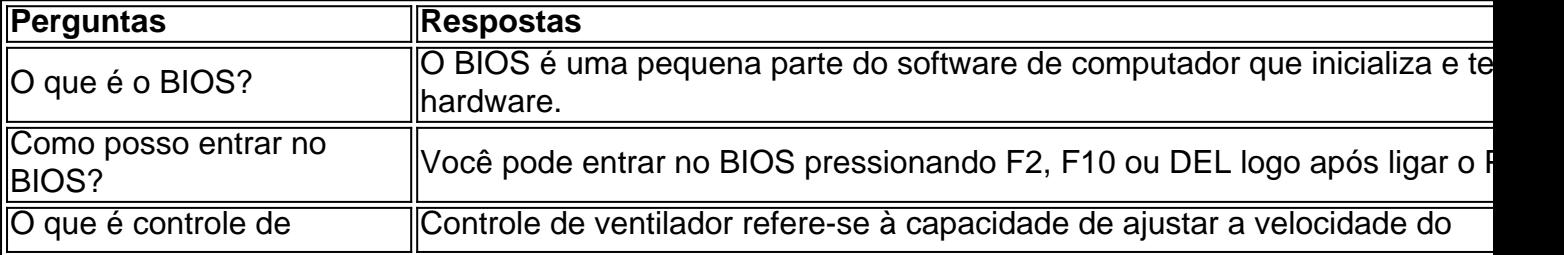

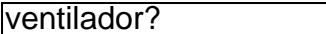

**ventilador** 

Conheça as melhores promoções e bônus de apostas disponíveis no Bet365. Experimente a emoção dos jogos de apostas e ganhe prêmios incríveis!

Se você é fã de apostas esportivas e está em f12 bet código de bônus busca de uma experiência emocionante, o Bet365 é o lugar certo para você. Neste artigo, vamos apresentar as melhores promoções e bônus de apostas disponíveis no Bet365, que proporcionam diversão e a chance de ganhar prêmios incríveis. Continue lendo para descobrir como aproveitar ao máximo essa modalidade de jogo e desfrutar de toda a emoção das apostas esportivas.

pergunta: O Bet365 é confiável?

resposta: Sim, o Bet365 é um site de apostas confiável e seguro que opera há mais de 20 anos.

# **f12 bet código de bônus :betnacional galvão bueno**

# **Relato de uma escritora com síndrome de Ehlers-Danlos (hEDS): Travessia do inverno de reavaliação e aceitação**

Um pôster cai no chão com um tijolo amortecido que reconheço como uma entrega de livro. Estou aliviada por ter uma desculpa para deixar meuambiente de trabalho. A escrita não está indo bem hoje de manhã: uma pressão baixa, bulbosae constante atrás dos olhos, minha cabeça tentando arrancar-se da coluna vertebral, o sangue acumulando-se nas pernas, tudo f12 bet código de bônus meu corpo gritando que não devo estar f12 bet código de bônus pé. Tinha 25 anos quando senti pela primeira vez que minha cabeça não estava devidamente acoplada ao meu corpo. Voltei de dar aulas para meus estudantes universitários um dia, sentei, movi a cabeça para um lado e gritei: uma dor indescritível e apoplética irradiou-se do fundo do meu crânio. Deixou-me deitada, imóvel e incapaz de sustentar minha cabeça por quatro ou cinco dias. O que pensava ser um episódio aleatório logo se mostrou recorrente, ocorrendo três ou quatro vezes por ano, normalmente se eu estiver sentada por períodos prolongados ou andando com um laptop f12 bet código de bônus minha bolsa. Aprendi a normalizá-lo. No último ano de outubro, viajei de Glasgow para Berlim, Madrid e Londres para promover o meu livro "Lovebug", um ensaio sobre infecção e intimidade. Quando voltei, aconteceu novamente, exceto que, desta vez, depois de uma semana mais ou menos no chão, não melhorei.

Author: condlight.com.br Subject: f12 bet código de bônus Keywords: f12 bet código de bônus Update: 2024/6/26 2:52:40